Université de Lyon – Université Claude Bernard Lyon 1 Master d'Informatique

## Programmation Avancée Les différents mécanismes des langages (dont C++) pour la généricité

## Norme ISO

Raphaëlle Chaine raphaelle.chaine@liris.cnrs.fr 2023-2024

1

## 1

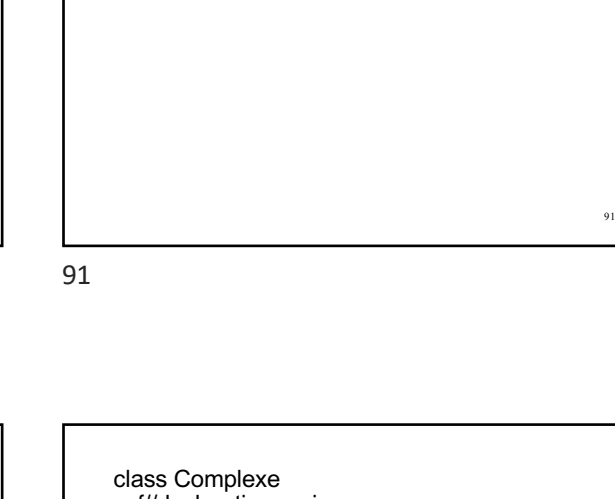

– Amitié *(friend)* – Qualificatif *explicit*

Eléments de contrôle pour les classes

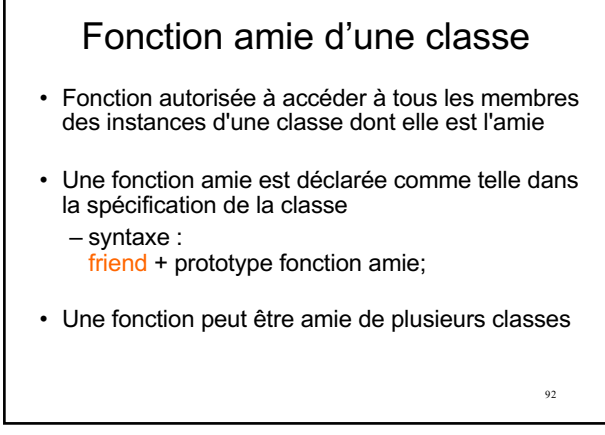

92

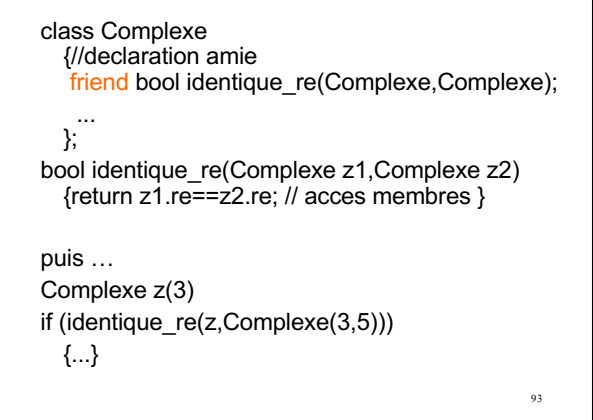

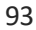

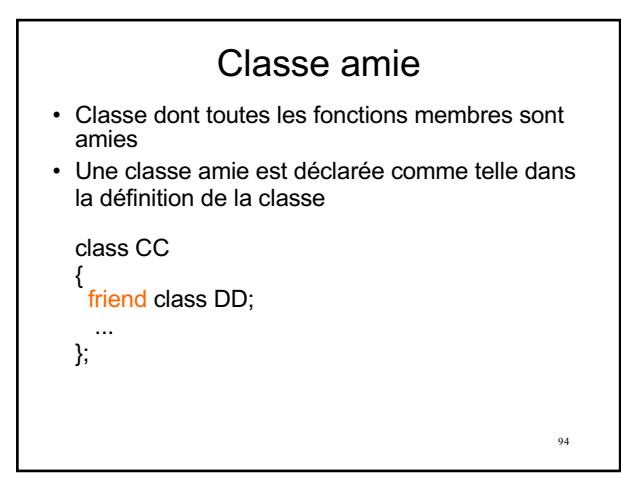

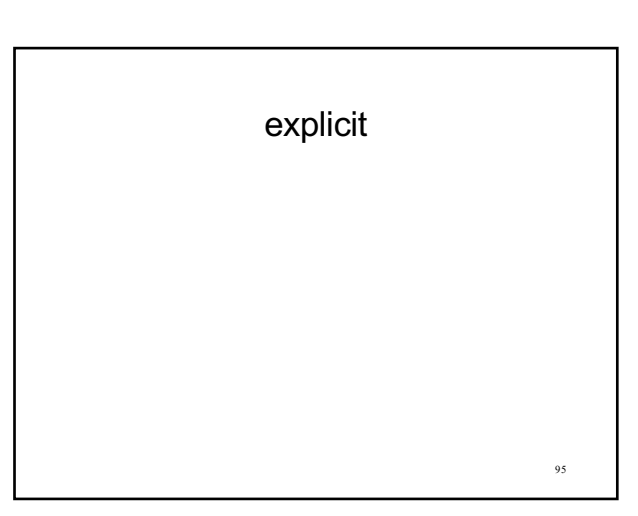

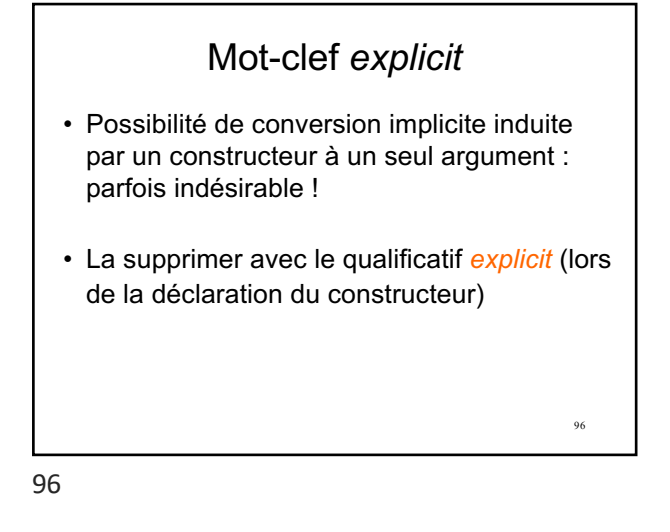

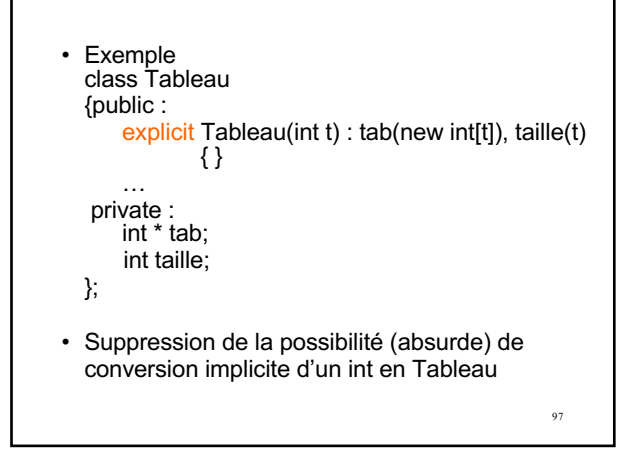

97

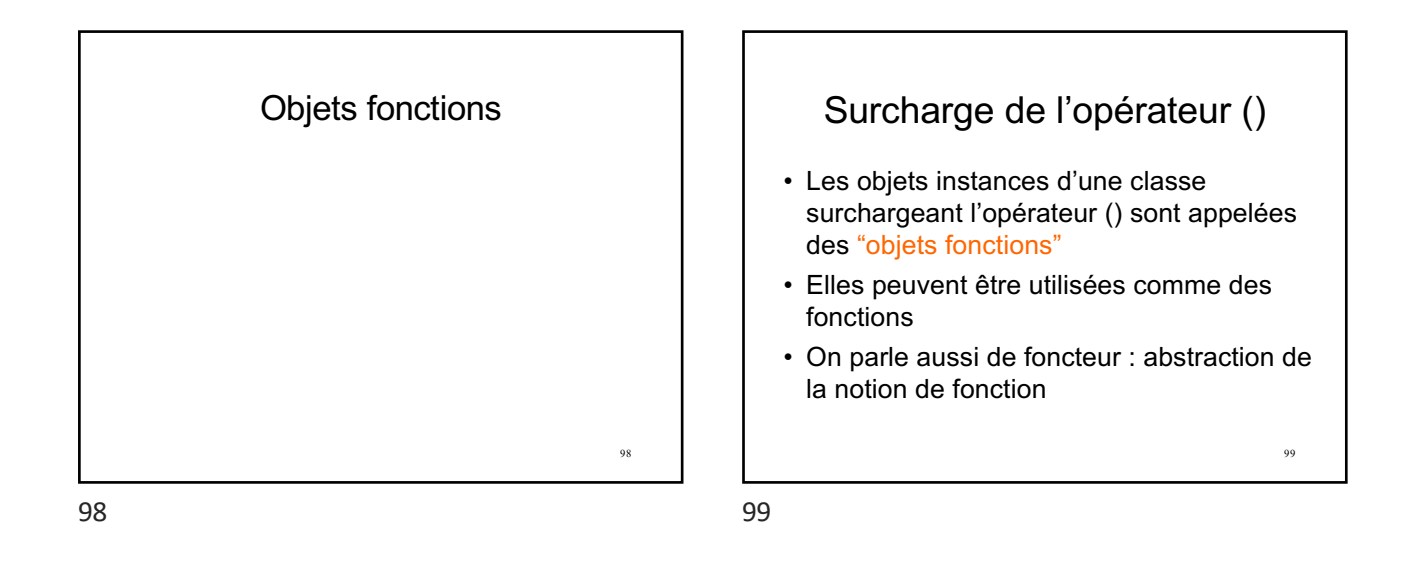

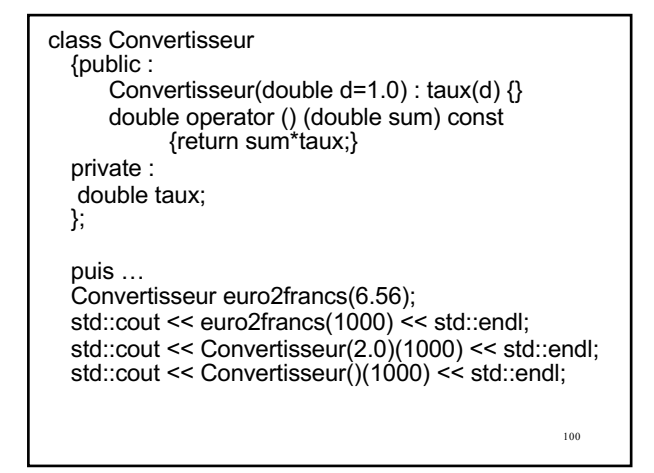

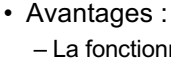

- La fonctionnalité d'un objet fonction peut être paramétrée grâce à ses données membres
- Les objets fonctions peuvent être transmis en argument d'une autre fonction (sémantique plus précise qu'un pointeur de fonction)
	- Sémantique plus précise d'une fonction qui prend en paramètre un objet fonction de type Convertisseur par rapport à une fonction qui prend en paramètre un pointeur sur une fonction (agissant sur un paramètre de type double et qui retourne un double).

101

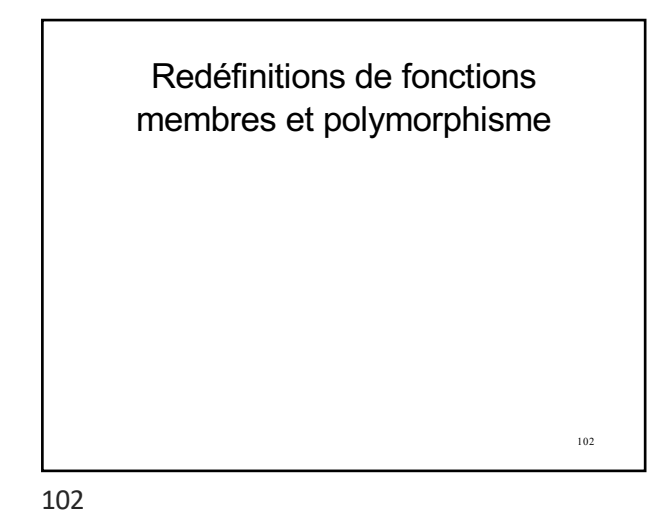

## Intérêt du polymorphisme

• Programmer des classes avec des **fonctionnalités générales**, sans rentrer dans les détails liés aux différents cas de figures

ex : fonctionnalités d'un moteur

• Programmer les **détails des fonctionnalités** dans des classes dérivées ex: fonctionnement d'un moteur à essence

… ou diesel • **Utiliser** les fonctionnalités spécialisées d'un objet

référencé **sans connaître** de **quelle spécialisation** il s'agit

103

103

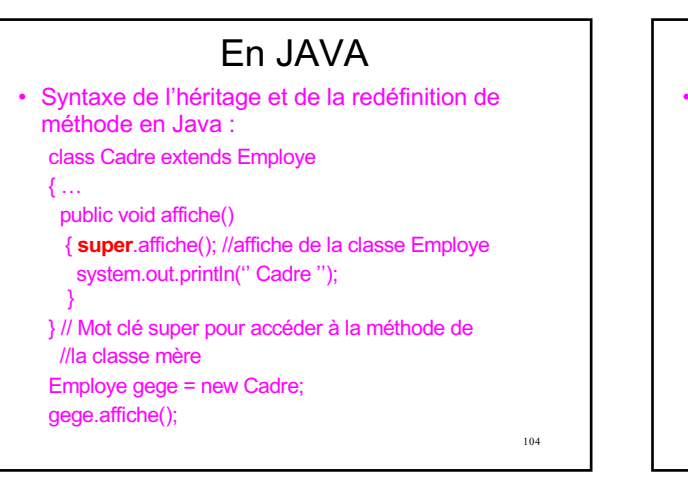

104

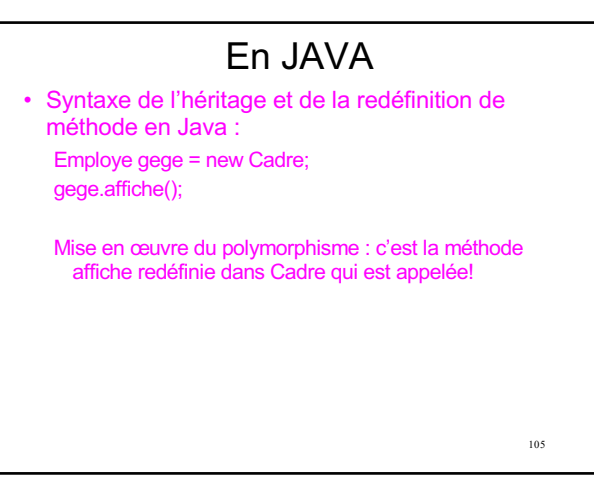

105

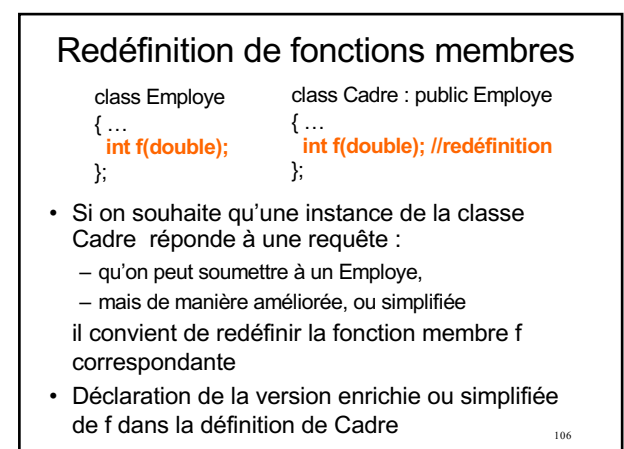

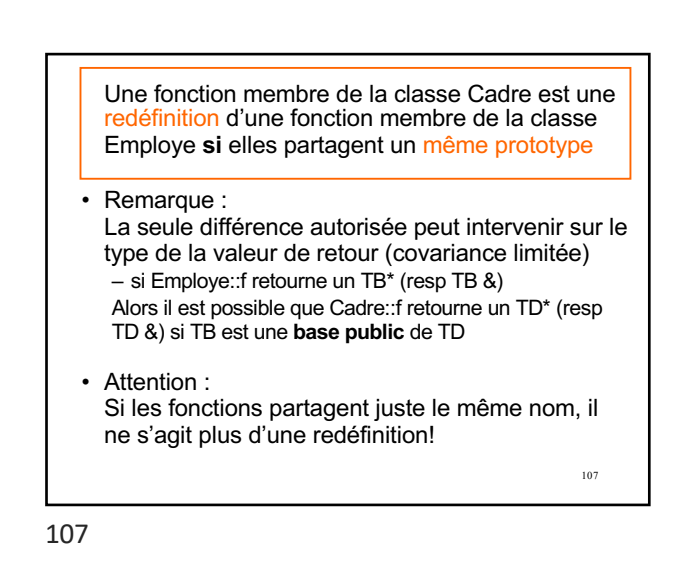

• Lors d'un appel, c'est le type statique de l'instance appelante qui détermine la version utilisée (résolution statique à la compilation) Cadre c; Employe e; Cadre \*ac; Employe \*ae; e.f();  $c.f();$ e=c; e.f(); ae=&c; ae->f(); ac=static\_cast<Cadre\*>(ae); ac->f();

109 • Lors d'un appel, c'est le type statique de l'instance appelante qui détermine la version utilisée (résolution statique à la compilation) Cadre c; Employe e; Cadre \*ac; Employe \*ae; e.f(); //Appel à Employe::f c.f(); //Appel à Cadre::f<br>e=c; e.f(); //Appel à Employe::f ae=&d; ae->f(); //Appel à Employe::f ac=static\_cast<Cadre\*>(ae); ac->f(); //Appel à Cadre::f

109

108

110 • On peut néanmoins invoquer la version f de la base Employe sur une instance de la classe dérivée Cadre (opérateur de résolution de portée) d.Employe**::**f(); (équivalent du super de Java) • LE POLYMORPHISME N'EST DONC PAS MIS EN ŒUVRE! – POURQUOI? – EST-CE QUE CA PRESENTE UN INTERET?

110

108

111 Rassurez vous le polymorphisme existe tout de même en C++… • Le polymorphisme pourra être mis en œuvre mais uniquement à travers des pointeurs ou des références (normal!) • Pour pouvoir faire du polymorphisme il est nécessaire de connaître le type dynamique d'un pointeur ou d'une référence, c'est à dire le type de effectivement pointé ou référé lors de l'exécution!

111

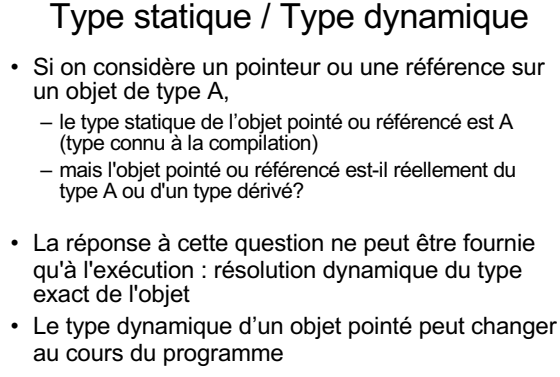

112

class Cadre : public Employe { … };

Cadre c; Employe e; Employe & re=c; Cadre & rc=c; Employe \*pe=&e; pe=&c;

> Quels sont les types statiques et dynamiques de c, e, re, rc et pe au cours du programme?

- Le type dynamique d'une instance de la classe A – ne change pas au cours de l'exécution du programme – coïncide avec le type statique A
- Le type dynamique de l'objet pointé par un A\* – ne peut être résolu qu'à l'exécution du programme
	- peut varier au cours de son exécution
	- ne coïncide pas forcément avec le type statique A\*
- Le type dynamique de l'objet référencé par un A& – ne peut être résolu qu'à l'exécution du programme – ne coïncide pas forcément avec le type statique A&

114

- Par défaut, la résolution de l'appel à une fonction membre **accédée à travers un pointeur** A\* **ou une référence** A&
	- se fait à la compilation,
	- d'après le type statique du pointeur ou de la référence
- Possibilité de résoudre l'appel à cette fonction membre sur la base du type dynamique de l'objet effectivement pointé :
	- Il suffit de faire précéder la fonction membre de A du qualificatif virtual
	- permet l'aiguillage vers une éventuelle redéfinition de cette fonction membre

115

115

114

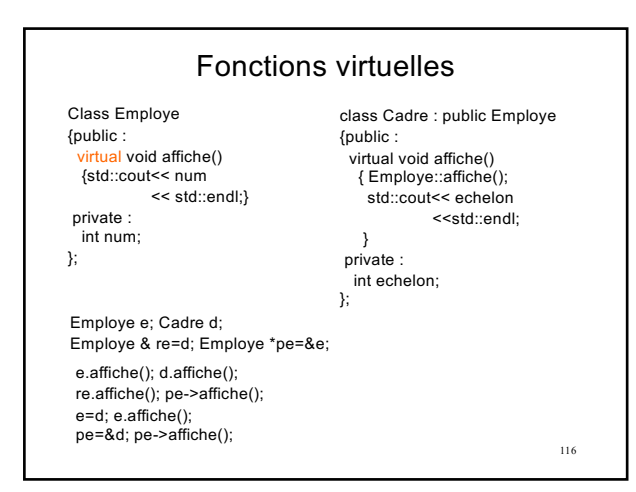

116

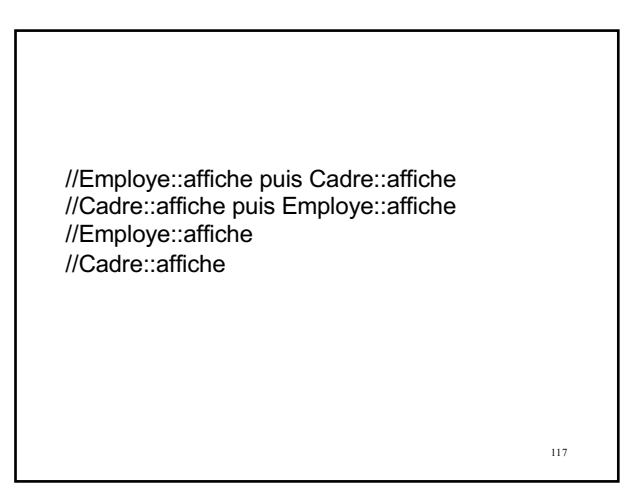

117

- Une classe avec une fonction membre virtuelle est dite polymorphe
- Une fonction membre virtuelle est appelée une méthode

119 Principe du masquage • Le mécanisme de redéfinition de fonction repose sur un simple principe de masquage : – la définition d'une classe dérivée D de B correspond à l'introduction d'une nouvelle **portée** (qui prévaut localement sur celle de B) – l'entrée de l'identificateur f dans la portée de D, **masque tout identificateur identique** hérité de B

119

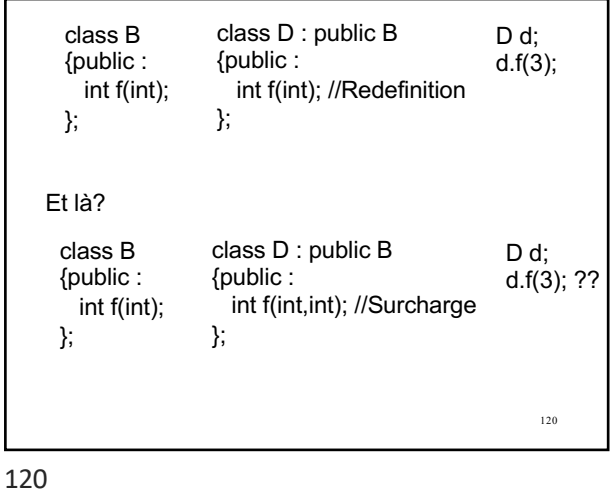

121 • AAAARGGGGHHH! Problème du masquage : – Le masquage ne se base que sur les identificateurs, **pas sur leur type** – Les identificateurs f définis ou déclarés dans D, ne désignent pas forcément la même chose\* que les identificateurs f masqués dans B • Conséquence : – masquage d'une fonction membre de B par une surcharge dans D – toutes les surcharges d'une fonction membre doivent être dans une même portée \*Ce ne sont pas forcément des redéfinitions! 121

122 Possibilité de ramener un identificateur (masqué) de B dans la portée de D (utilisation d'une *using-declaration*) class D : public B {public : int f(int,int); }; class B {public : int f(int); };  $D d$ d.f(3); // NON!!!! class D : public B {public : int f(int,int); using B::f; }; class B {public : int f(int); }; D d; d.f(3); //OK

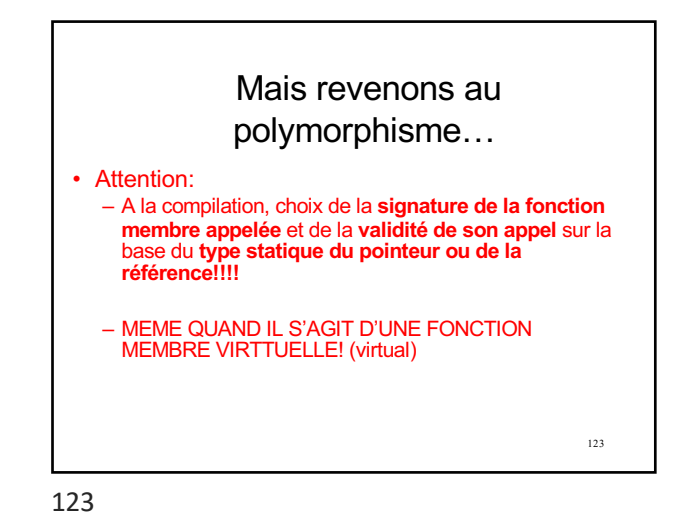

122

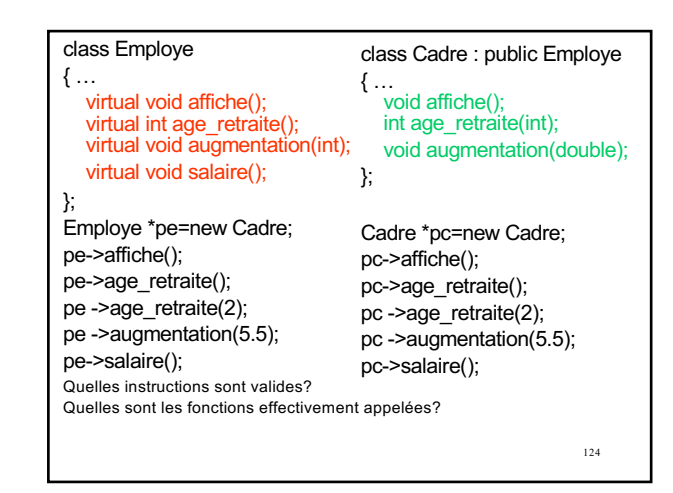

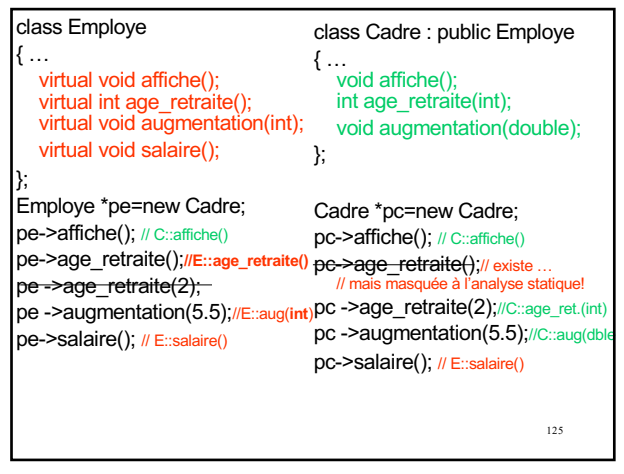

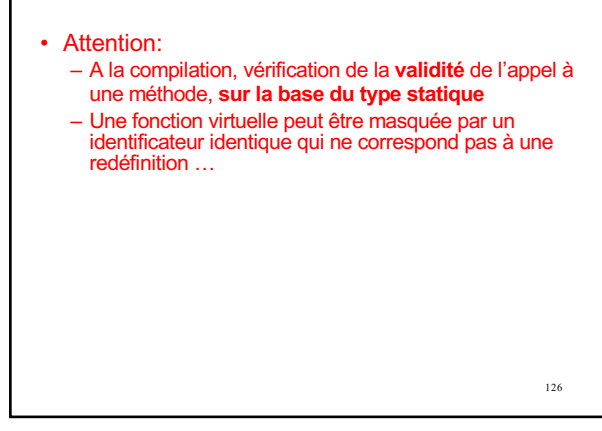

126

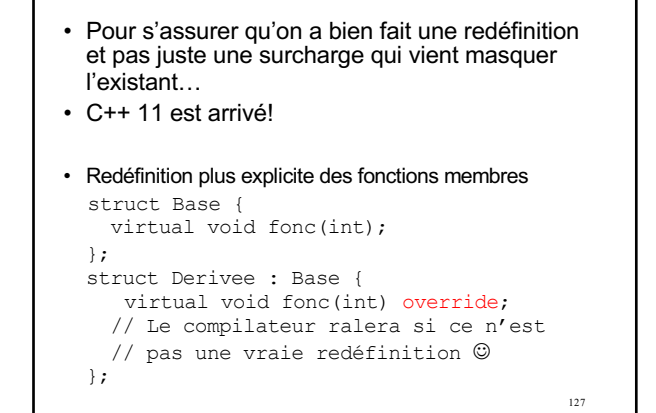

127

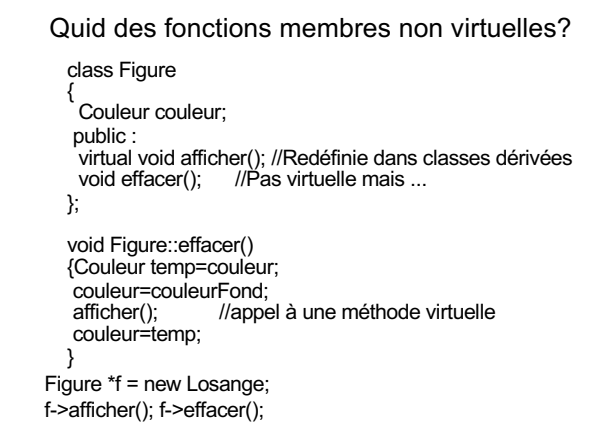